## ★正規分布表

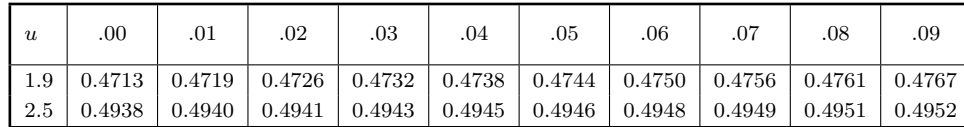

**1.** 次の標本の割合を信頼度 95 %で推定せよ*.* 有効数字は 2 桁とする*.* ( *S* 級 3 分 30 秒*, A* 級 5 分*, B* 級 7 分*, C* 級 9 分 )

(1) 無作為に選んだ 100 人のうち 20 人が商品 *A* を持っている場合

(2) ある政策に対して*,* 無作為に選んだ 400 人のうち 144 人が反対の場合

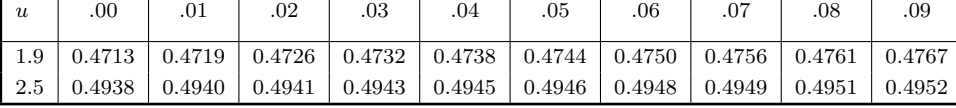

**2.** 次の標本の割合を信頼度 95 %で推定せよ*.* 有効数字は 2 桁とする*.* ( *S* 級 3 分*, A* 級 5 分*, B* 級 7 分*, C* 級 9 分 )

(1) 無作為に選んだ 900 人のうち 90 人が使用経験がある場合

(2) 無作為に選んだ 300 個のうち 75 個が最高基準に適する場合

★ 母比率の推定 標本の大きさ *n* が大きいとき*,* 標本比率 *R* とすると*,* 母比率 *p* の

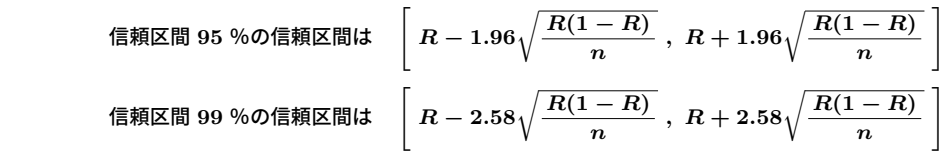

★正規分布表

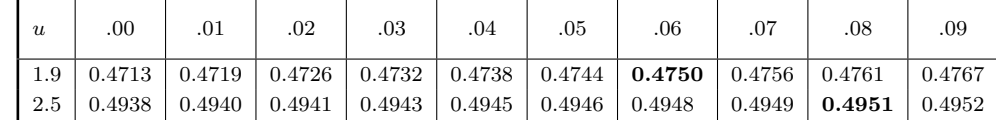

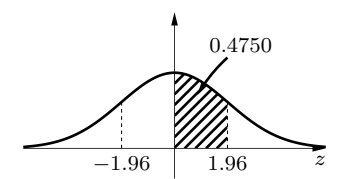

☆正規分布 (左図・上表) の逆算 信頼区間 95 %の公式で使われる「1*.*96」は正規分布表から逆算して求める*.* 95 %  $= 0.95$   $\Rightarrow$  0.95  $\div$  2  $= 0.475$ これを正規分布表から探して*, u* = 1*.*96 が得られる*.*

- **1.** 次の標本の割合を信頼度 95 %で推定せよ*.* 有効数字は 2 桁とする*.* ( *S* 級 3 分 30 秒*, A* 級 5 分*, B* 級 7 分*, C* 級 9 分 )
	- (1) 無作為に選んだ 100 人のうち 20 人が商品 *A* を持っている場合

$$
\angle \mathcal{O} \mathbb{B} \mathbb{H} \quad A \ \& \mathbb{H} \circ \mathcal{O} \setminus \mathcal{O} \mathbb{H} \& \mathbb{H} \mathbb{H} \quad R = \frac{20}{100} = 0.2
$$
\n
$$
R \pm 1.96 \sqrt{\frac{R(1 - R)}{n}}
$$
\n
$$
= 0.2 \pm 1.96 \times \sqrt{\frac{0.2 \times 0.8}{100}}
$$
\n
$$
= 0.2 \pm 1.96 \times \sqrt{\frac{0.16}{100}}
$$
\n
$$
= 0.2 \pm 1.96 \times \frac{0.4}{10}
$$
\n
$$
= 0.2 \pm 1.96 \times 0.04
$$
\n
$$
= 0.2 \pm 0.0784
$$
\n
$$
0.2 - 0.0784 = 0.1216
$$
\n
$$
0.2 + 0.0784 = 0.2784
$$

 ∴ **[ 0***.***12** *,* **0***.***28 ]** もしくは 母比率を *<sup>p</sup>* とすれば*,* **<sup>0</sup>***.***<sup>12</sup>** *<sup>&</sup>lt;***<sup>=</sup>** *<sup>p</sup> <sup>&</sup>lt;***<sup>=</sup> <sup>0</sup>***.***<sup>28</sup>**

(2) ある政策に対して*,* 無作為に選んだ 400 人のうち 144 人が反対の場合

$$
\overline{\mathbb{R}} \uplus \mathbb{R} \uplus \mathbb{R} = \frac{144}{400} = 0.36
$$
\n
$$
R \pm 1.96 \sqrt{\frac{R(1 - R)}{n}}
$$
\n
$$
= 0.36 \pm 1.96 \times \sqrt{\frac{0.36 \times 0.64}{400}}
$$
\n
$$
= 0.36 \pm 1.96 \times \frac{0.6 \times 0.8}{20}
$$
\n
$$
= 0.36 \pm 1.96 \times 0.024
$$
\n
$$
= 0.36 \pm 0.04704
$$
\n
$$
0.36 - 0.04704 = 0.31296
$$
\n
$$
\therefore \quad 0.31, 0.41
$$

もしくは 母比率を *<sup>p</sup>* とすれば*,* **<sup>0</sup>***.***<sup>31</sup>** *<sup>&</sup>lt;***<sup>=</sup>** *<sup>p</sup> <sup>&</sup>lt;***<sup>=</sup> <sup>0</sup>***.***<sup>41</sup>**

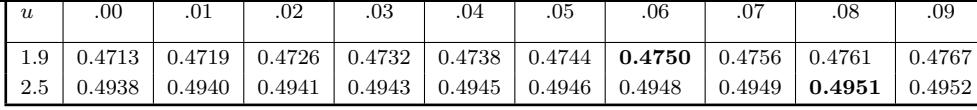

- **2.** 次の標本の割合を信頼度 95 %で推定せよ*.* 有効数字は 2 桁とする*.* ( *S* 級 3 分*, A* 級 5 分*, B* 級 7 分*, C* 級 9 分 )
	- (1) 無作為に選んだ 900 人のうち 90 人が使用経験がある場合

$$
\overrightarrow{X} \wedge \overrightarrow{W} \wedge \overrightarrow{W} = \frac{90}{900} = 0.1
$$
\n
$$
R \pm 1.96 \sqrt{\frac{R(1 - R)}{n}}
$$
\n
$$
= 0.1 \pm 1.96 \times \sqrt{\frac{0.1 \times 0.9}{900}}
$$
\n
$$
= 0.1 \pm 1.96 \times \frac{0.3}{30}
$$
\n
$$
= 0.1 \pm 1.96 \times 0.01
$$
\n
$$
= 0.1 \pm 0.0196
$$

 $0.1 - 0.0196 = 0.0804$   $0.1 + 0.0196 = 0.1196$ 

 ∴ **[ 0***.***08** *,* **0***.***12 ]** もしくは 母比率を *<sup>p</sup>* とすれば*,* **<sup>0</sup>***.***<sup>08</sup>** *<sup>&</sup>lt;***<sup>=</sup>** *<sup>p</sup> <sup>&</sup>lt;***<sup>=</sup> <sup>0</sup>***.***<sup>12</sup>**

(2) 無作為に選んだ 300 個のうち 75 個が最高基準に適する場合

$$
R = \frac{75}{300} = 0.25
$$
  
\n
$$
R \pm 1.96 \sqrt{\frac{R(1 - R)}{n}}
$$
  
\n
$$
= 0.25 \pm 1.96 \times \sqrt{\frac{0.25 \times 0.75}{300}}
$$
  
\n
$$
= 0.25 \pm 1.96 \times \sqrt{\frac{0.25 \times 0.25 \times 3}{3 \times 100}}
$$
  
\n
$$
= 0.25 \pm 1.96 \times \frac{0.25}{10}
$$
  
\n
$$
= 0.25 \pm 1.96 \times 0.025
$$
  
\n
$$
= 0.25 \pm 0.049
$$
  
\n
$$
0.25 - 0.049 = 0.201
$$
  
\n
$$
0.25 + 0.049 = 0.299
$$

 ∴ **[ 0***.***20** *,* **0***.***30 ]** もしくは 母比率を *<sup>p</sup>* とすれば*,* **<sup>0</sup>***.***<sup>20</sup>** *<sup>&</sup>lt;***<sup>=</sup>** *<sup>p</sup> <sup>&</sup>lt;***<sup>=</sup> <sup>0</sup>***.***<sup>30</sup>**